## 技術ノート KGTN 2010081804

## 現 象

SkyPDF for GO-Global (GG-SkyPDF) の処理の流れを知りたい.

## 説 明

クライアント印刷機能では,サーバ側の SkyPDF (ドライバ) に対して印刷が行われ,その中間データが GG のセッションを通してクライアント側の SkyPDF (プリンタポート)へ転送されます. 中間データを受け取ったク ライアント側の SkyPDF はその内容を PDF ファイルに出力し、さらに PDF ビュアー (Acrobat Reader) を起 動し, PDF ファイルを物理的なプリンタへ出力します.

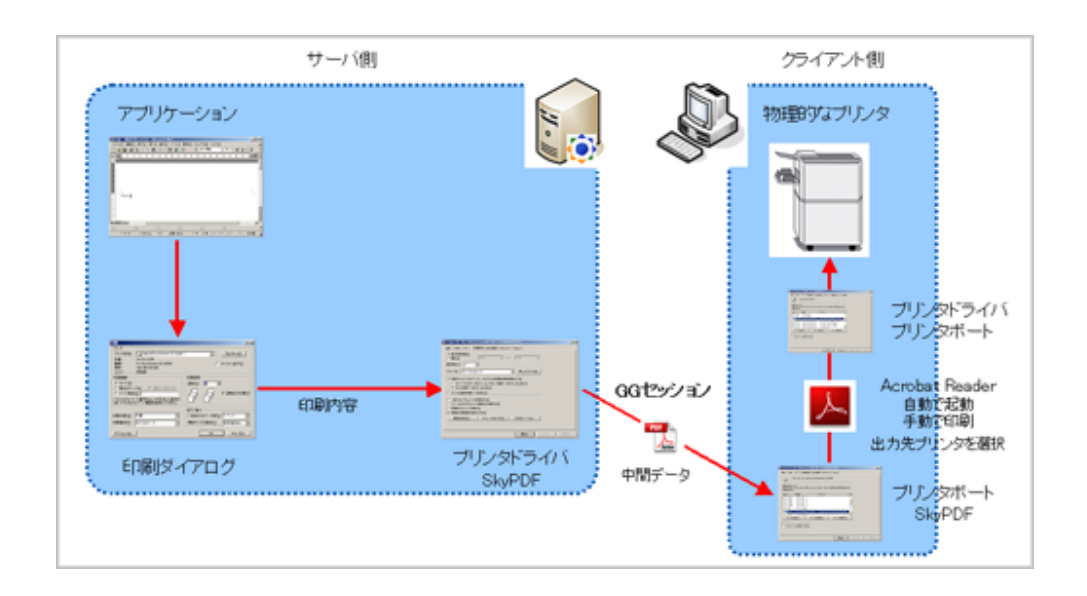

Last reviewed: Aug 18, 2010 Status: DRAFT Ref: NONE Copyright © 2010 kitASP Corporation